Aspectos generales de las prácticas de laboratorio:

- Abrir un navegador (recomendado Firefox o Chrome) y en la barra de dirección escribir

193.146.75.191:8080

Entrar con vuestras credenciales: Username, (por ejemplo, Leonardo.Torres Quevedo) y, en Password, la contraseña.

- Crear la carpeta practicas algebra en el escritorio y guardar todos los archivos realizados durante la clase en esa carpeta.
- Al finalizar la clase subir estos archivos a vuestro directorio en moodle y eliminar la carpeta practicas algebra del escritorio.

## 1. CONSTRUCCIÓN DE MATRICES

- Matriz A de  $M_{3\times 2}(\mathbb{Q})$ 
	- A=matrix(QQ,[[1,2],[3,4],[5,6]]);A
- $\blacksquare$  Matriz B de  $M_{2\times3}(\mathbb{Z}_7)$ 
	- $B = matrix(GF(7), 2, [1, 2, 3, 4, 5, 6])$ : B
- $\blacksquare$  Matriz C nula de  $M_{2\times 4}(\mathbb{Q})$ 
	- $C = matrix(QQ, 2, 4, 0);$ C
- $\blacksquare$  Matriz diagonal D de  $M_3(\mathbb{C})$ , con todos los elementos en la diagonal 5.

D= matrix(CC, 3,3, 5);D

- Matriz  $L = (l_{i,j})$  de  $M_{5\times8}(\mathbb{Z})$  con todos ceros menos el elemento  $l_{2,7} = 22$  y  $l_{5,8} = -6$  $L = matrix(ZZ, 5, 8, {(1,6):22, (4,7):-6})$
- $\blacksquare$  Matriz K de 2 × 2 con expresiones simbólicas de los racionales:

 $var('x y z')$  $K = matrix(QQ[x, y, z], [[x, y+z], [0, x^2*z]])$ 

• Matriz aleatoria R de  $M_{3\times 2}(\mathbb{Q})$ 

```
R=random_matrix(QQ,3,2)
```
- 2. Algunas propiedades y operaciones de matrices en Sage
	- El objeto de una matriz en Sage de  $n \times m$  está construido usando el tipo de dato list de PYTHON. Por lo tanto, sus coeficientes se enumeran comenzado desde la fila 0 hasta la  $n - 1$  y desde la columna 0 hasta la  $m - 1$  y, podemos extraerles:

A[0,0]; A[2,1]

Nos permite modificar sus coeficientes:

 $K[0,0] = 3*x**2-y**2*z-2; K$ 

 $\blacksquare$  Combinaciones lineales y multiplicación de matrices

5\*A-3\*R; D\*A; A\*K; D\*\*2

Matriz inversa y transpuesta. Rango y determinante de una matriz.

D.inverse(); D\*\*(-1); L.transpose(); B.rank(); det(K)

## 3. Matriz reducida y matriz adjunta

L=matrix(QQ,  $[[1,2,3],[2,4,-5],[1,-2,-2]]$ ); Z=matrix(QQ, $[[-4,3],[-5,2]]$ )

- $\blacksquare$  Matriz reducida equivalente a la matriz L L.rref()
- $\blacksquare$  Matriz adjunta de Z (matriz de los cofactores transpuesta) Z.adjoint()
- 4. SISTEMAS DE ECUACIONES LINEALES  $AX = B$

Para resolver de ecuaciones lineales  $AX = B$ , siendo A y B matrices dadas podemos utilizar A.solve\_right(B).

Para encontrar una solución del sistema  $\sqrt{ }$  $\int$  $\overline{\mathcal{L}}$  $x + y + 2z + t = 3$  $x-y-z+t$  = 5  $-x - y + z + t = 0$  $x - 3y + 5z + 9t = 1/3$ en Q.

 $A = matrix([1,1,2,1],[1,-1,-1,1],[-1,-1,1,1],[1,-3,5,9]]);$  b=vector([3,5,0,1/3]) A.solve\_right(b)

Para encontrar una solución del sistema:  $\sqrt{ }$ J  $\mathcal{L}$  $x - y + z = 3$  $5x + 2y - z = 5$  $-3x - 4y + 3z = 1$ en  $\mathbb{Z}_5$ .

 $A = matrix(GF(5), [[1,-1,1], [5,2,-1], [-3,-4,3]]); B = matrix(GF(5), [3,5,1])$ A.solve\_right(B.transpose())

Circulación sobre una red vial. En este ejemplo mostraremos un modelo para el estudio del tránsito que conduce a la formulación de un sistema de ecuaciones lineales.

Las leyes de Kirchoff explicadas en la práctica anterior para circuitos es exactamente el mismo principio que aplicaremos en este ejemplo relativo al tránsito: lo que entra en un nodo es lo mismo que lo que sale. Se trata en realidad de un principio de conservación muy general, aplicable a redes de muy diversa naturaleza. Se satisface, por ejemplo, para los vehículos en una red vial y para la masa de fluido en una red de cañerías. El mapa que aparece en la figura 1 muestra algunas de las calles de Santander all´a por el a˜no primo 3001. El sentido de circulación en cada una de ellas está indicado por las flechas.

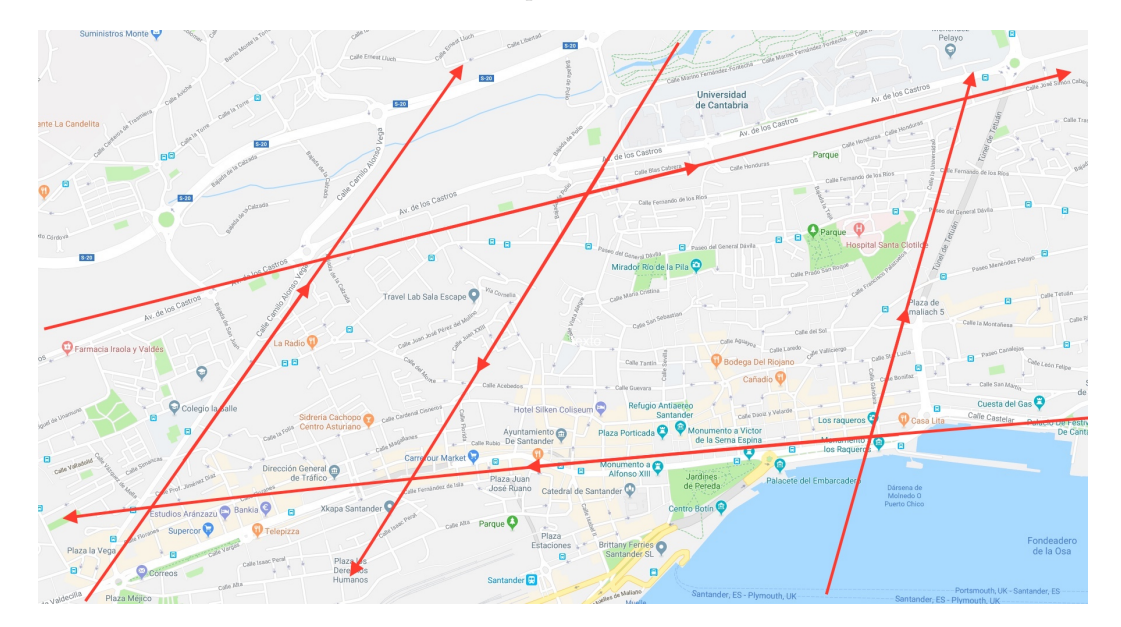

Figura 1: Calles del centro Santander en el año 3001

La figura 2 indica el flujo de tránsito que entra o sale a cada calle, en unidades de vehículos por hora. Supondremos que los números mostrados representan el flujo de tránsito promedio a la hora de mayor circulación.

Las variables  $x_i$  que representan la cantidad de vehículos por hora que circularán por cada una de las calles en la parte de la ciudad que estamos considerando:

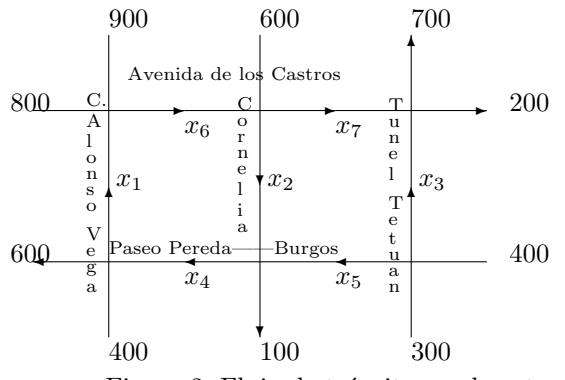

Figura 2: Flujo de tránsito en el centro de Santander en el año 3001

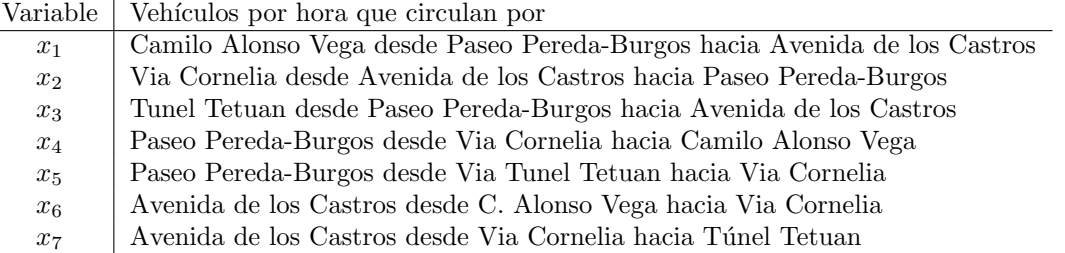

En cada intersección, el tráfico de entrada debe ser igual al de salida, de modo que las circulaciones en cada manzana deben satisfacer ecuaciones que reflejan esta propiedad. Por ejemplo, a la esquina de Paseo Pereda-Burgos y Alonso Vega llegan cada hora  $x_4$  vehículos por Paseo Pereda-Burgos, 400 por Alonso Vega, y salen  $x_1$ vehículos por Alonso Vega y 600 por Paseo Pereda-Burgos. La ecuación que corrresponde a esta intersección es entonces

$$
-x_1 + x_4 - 600 + 400 = 0 \Rightarrow -x_1 + x_4 = 200.
$$

Razonando en forma similar para todas las intersecciones concluimos que los valores de las siete circulaciones  $x_i$  deben satisfacer el sistema

$$
\begin{cases}\n-x_1 + x_4 = 200 \\
x_2 - x_4 + x_5 = 100 \\
x_3 + x_5 = 700 \\
x_1 - x_6 = 100 \\
x_2 - x_6 + x_7 = 600 \\
x_3 + x_7 = 900\n\end{cases}
$$

formado por las ecuaciones de las seis intersecciones que aparecen en el plano de la figura 2. Las soluciones de este sistema representan las posibles maneras de ordenar el flujo de vehículos en estas calles. Si no estamos dispuestos a cambiar el sentido de circulación en ninguna calle, entonces tendremos que considerar sólo aquellas soluciones en que las seis variables  $x_i$  son mayores o iguales que cero.

Supongamos ahora, que algunas obras dificultarán la circulación en la calle Paseo Pereda-Burgos entre Via Cornelia y Camilo Alonso Vega. ¿Es posible cortar completamente el tráfico allí y atender la demanda que plantea la circulación de vehículos en la hora punta? Si no es posible, ¿qué medida es conveniente adoptar para minimizar el tráfico por esa calle?

 $\blacksquare$  Para resolver el sistema homogéneo

$$
\begin{cases}\n x+y+2z+t &= 0\\ \n x-y-z+t &= 0\\ \n -x-y+z+t &= 0\n\end{cases}
$$
\n(1)

```
A=matrix([[1,1,2,1],[1,-1,-1,1],[-1,-1,1,1]])
A.transpose().kernel()
# La solución general o conjunto de soluciones es:
```
- # (2a,-3a,2a,-3a) para cualquier a.
- Para resolver el sistema  $\begin{cases} x+y+2z+t &= 3 \ 2 \end{cases}$  $x-y-z+t = 5$ A=matrix(QQ, [[1,1,2,1],[1,-1,-1,1]])  $A.solve\_right(matrix(QQ,2,1,[3,5]))$  #--------> Solución particular A.transpose().kernel() #----------> Solución del sistema homégeneo # La solución general o conjunto de soluciones es: #  $a(1,0,0,-1)$  +b $(0,1,-2/3,1/3)+(4,-1,0,0)$  =  $(a+4,-2b/3-1,b/3,-a)$ # cualesquiera a y b racionales

H=matrix(QQ,[[1,1,0,0],[2,3,1,1],[0,2,0,-4]]);H

 $\blacksquare$  Número de filas y columnas

H.nrows() H.ncols()

 $\blacksquare$ <br> Fila  $i$ y columna  $j$ 

H.row(i) H.column(j)

Lista de los elementos de la matriz

H.list()

Submatriz de filas

H.matrix\_from\_rows([1,2])

 $\bullet\,$  Submatriz de columnas

```
H.matrix_from_columns([0,1,3])
```
Submatriz de filas y columnas

H.matrix\_from\_rows\_and\_columns([0,2],[3,1])

6. FACTORIZACIÓN ${\cal L} U$ DE UNA MATRIZ

N=matrix([[1,2,3],[-1,2,-2],[3,8,0]])

 $x + y + z + z = 0$ 

El comando  $N.LU()$  devuelve tres matrices  $P, L, YU$  tales que  $P$  es una matriz permutación,  $L$  una matriz triangular inferior y  $U$  una matriz triangular superior tales que

 $N = PLU$ 

 $\sqrt{ }$ 

0 0 −1 1

 $\setminus$ 

y

−1 0 0 −1

 $P, L, U=N.LU()$ 

## 7. Ejercicios

a) Calcular $C_1^{-1},$ la transpuesta, la matriz reducida y el rango de $C_2 C_1^2,$ donde $C_1 = \{$  $\overline{\mathcal{L}}$  $-1$   $-1$  0 0  $-2$   $\frac{1}{2}$  0  $-2$ 

$$
C_2 = \left(\begin{array}{cccc} 0 & 0 & 0 & 1 \\ 0 & 0 & 0 & 0 \\ 0 & 0 & 0 & 0 \\ 0 & 0 & 0 & 0 \\ 0 & 0 & 1 & 0 \\ 0 & 0 & 0 & 0 \\ 1 & 0 & 0 & 0 \end{array}\right)
$$
son matrices con coeficientes en **Q**.

b) Discutir y resolver, en su caso, los siguientes sistemas sobre el cuerpo indicado.

(i) 
$$
\begin{cases} x+y+z+t &= 0 \\ x-y-z+t &= 0 \\ -x-y+z+t &= 0 \\ x-3y+5z+9t &= 0 \end{cases}
$$
 en Q (ii) 
$$
\begin{cases} x-y+z &= 3 \\ 5x+2y-z &= 5 \\ -3x-4y+3z &= 1 \end{cases}
$$
 en  $\mathbb{Z}_5$   
\n
$$
\begin{cases} x_1+x_2-x_3-2x_4 &= 1 \\ 2x_1+7x_2+3x_3-19x_4+5x_5 &= -8 \\ x_1+3x_2+x_3-8x_4+2x_5 &= -3 \\ x_1-2x_2-4x_3+7x_4-3x_5 &= 7 \end{cases}
$$
 (iv) 
$$
\begin{cases} (1+i)x+2z &= 2 \\ -y-2iz &= 2 \\ x+(1-2i)z &= i \end{cases}
$$
  
\n(v) 
$$
\begin{cases} x_1+x_2-x_3-2x_4 &= 1 \\ x_1+2x_2+3x_3-x_4+x_5 &= 0 \\ 2x_1+3x_2+2x_3-3x_4+x_5 &= 1 \\ x_2+4x_3+x_4+x_5 &= -1 \end{cases}
$$

c) Comprobar que  $Z^{-1} = Z \text{adjoint}() / \text{det}(Z)$ , donde Z es la matriz del apartado 3.

 $d)$  Busca el determinante, la matriz escalonada y la Factorización LU de la siguiente matriz

$$
\left(\begin{array}{ccc}a^2-b&1&-1\\2&a-b&1\\b-2a&0&a^2-b^2\end{array}\right)
$$

e) Para definir la matriz ampliada de un sistema  $AX = b$  podemos utilizar A.augment(b). Analizar y resolver  $\rm{si}$ el si<br/>stema si el siguiente sistema tiene solución

$$
\begin{cases}\nx+y+2z+t &= 3 \\
x-y-z+t &= 5\n\end{cases}
$$
 en Q.

- $f$ ) Resolver los apartados (i) y (iv) del ejercicio (b) aplicando la factorización LU a la matriz de los coeficientes del sistema.
- g) Dadas las matrices

$$
A = \left(\begin{array}{rrr} 1 & 0 & 1 \\ 1 & 1 & 1 \\ 0 & 1 & 0 \\ 0 & 0 & 1 \end{array}\right), \qquad B = \left(\begin{array}{rrr} 1 & 1 & 1 & 0 \\ 1 & 1 & 1 & 1 \\ 1 & 0 & 1 & 0 \end{array}\right),
$$

con entradas en  ${\mathbb Z}_2,$  calcular a mano  $AB$  y  $BA$  y comprobar la solución con el ordenador.